## Numerical solution of master equation corresponding to Schumann waves

V. Christianto & F. Smarandache

## Abstract

Following a hypothesis by Marciak-Kozlowska, 2011, we consider onedimensional Schumann wave transfer phenomena. Numerical solution of that equation was obtained by the help of Mathematica.

## **Introduction**

The measured frequencies of Schuman and brainwaves are nearly the same. [Persinger]. It is worth to underline that both calculated curves give a rather good description of the measured frequencies of Schuman and brain waves , see Marciak-Kozlowska [2][3]

Following a hypothesis by Marciak-Kozlowska, 2011, we consider onedimensional Schumann wave transfer phenomena. Numerical solution of that equation was obtained by the help of Mathematica.

A hyperbolic master equation for Schuman wave phenomena was formulated [4][5], where in this equation m is the mass of the neuron,  $\hbar$  - is the Planck constant, *V* is potential and *v* is the velocity propagation of the Schumann wave in the brain.

Now we will obtain its numerical solution without having to recourse to Klein-Gordon equation as its approximation. Instead, we will look for direct numerical solution and its plot using Mathematica 9.[6]

Mathematica code:

```
SetOptions[Plot,ImageSize->500,PlotRange->All,PlotPoints->nP*2,PlotStyle-
>{Blue,Thickness[0.01]}];{s=1/100,nP=100}
{nN=3,l=1,l1={Red,Blue,Green},l2={0,1/2,1}}
f[u_+]:=2*b*a/c^2;f[u]eKG=D[u[x,t],{t,2}]+a*D[u[x,t]/c,{t,1}]-D[u[x,t],{x,2}]+f[u]==0
fIC1[f1_]:=u[x,0]==f1;fIC2[f2_]:=(D[u[x,t],t]/.t->0)==f2;
fBC1[c_1,f1_]=|D[u[x,t],x]/.x>>c)=-f1;fBC2[d_1,f2_2] := (D[ufx,t],x]/(x)-d) = f2;{fIC1[f1],fIC2[f2],fBC1[c,f1],fBC2[d,f2]};
params5={a->1,b->1,c->-1,aN->1.5};{c5=-
5,d5=5,tF5=4,xI5=c5,xF5=d5,f15=aN*(1+Cos[2*Pi*x/d5]),f25=0,f35=0,f45=0,eKG
5=N[eKG/.params5],ic5=N[{fIC1[f15],fIC2[f25]}/.params5],bc5=N[{fBC1[c5,f35],fB
C2[d5,f45]}/.params5]}
sol5=NDSolve[Flatten[{eKG5,ic5,bc5}],u,{x,xI5,xF5},{t,0,tF5},MaxStepSize-
>s,PrecisionGoal->2]
Do[g[i]=Plot[Evaluate[u[x,l2[[i]]]/.sol5],{x,xI5,xF5},PlotStyle-
>{l1[[i]],Thickness[0.01]}],{i,1,nN}];Show[Table[g[i],{i,1,nN}]]
Plot3D[Evaluate[u[x,t]/.sol5],{x,xI5,xF5},{t,0,tF5},ColorFunction-
>Function[{x,y},Hue[x]],BoxRatios->1,ViewPoint->{1,2,1},PlotRange-
>All,PlotPoints->{20,20},ImageSize->500]
Animate[Plot[Evaluate[u[x,t]/.sol5,{x,xI5,xF5}],PlotRange->{-
3,3}],{t,0,tF5},AnimationRate->0.5]
```
Graphical plot:

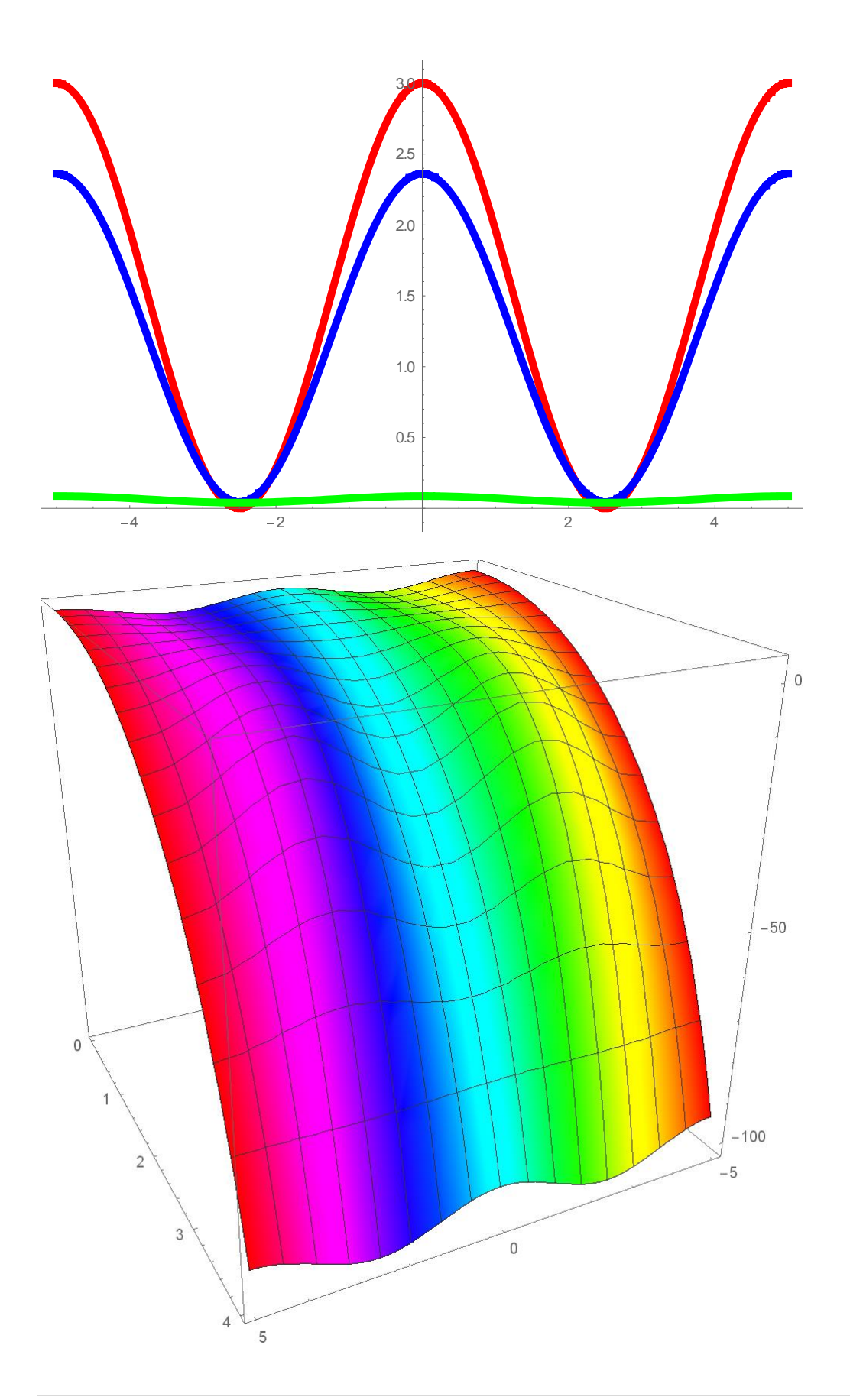

References:

[1] Persinger M, Schumann resonances frequencies found within quantitative

electroencephalographic activity implications for Earth- Brain Interactions. *Int. Letters of Chemistry, Physics, Astronomy,* vol 30,2014

[2] Kozlowski M Marciak-Kozlowska J, Heisenberg Uncertainty Principle and Human Brain. *Neuroquantology* .vol 11 ,2013

[3] Kozlowski M, Marciak-Kozlowska J, Schumann Resonance and Brain Waves: A quantum description. *Neuroquantology,* vol13, 2015

[4] Marciak-Kozłowska, J. & Kozlowski, M., Klein-Gordon Equation for Consciousness Schumann Field. *Journal of Consciousness Exploration & Research* | July 2017 | Volume 8 | Issue 6 | pp. 441- 446

[5] Marciak-Kozłowska, J. & Kozlowski, M., On the Interaction of the Schumann Waves with Human Brain. *Journal of Consciousness Exploration & Research* | February 2017 | Volume 8 | Issue 2 | pp. 160-167

[6] Inna Shingareva & Carlos Lizárraga-Celaya. *Solving Nonlinear Partial Differential Equations with Maple and Mathematica*. 2011 Springer-Verlag / Wien, New York

```
In[60]:= SetOptions[Plot, ImageSize → 500, PlotRange → All,
        PlotPoints → nP * 2, PlotStyle → {Blue, Thickness[0.01]}];
       \{s = 1 / 100, nP = 100\}\{nN = 3, 1 = 1, 11 = \{Red, Blue, Green\}, 12 = \{0, 1/2, 1\}\}\f[u_1] := 2 * b * a / c^2; f[u]eKG = D[u[x, t], {t, 2}] + a * D[u[x, t] /c, {t, 1}] - D[u[x, t], {x, 2}] + f[u] = 0
       fIC1[f1] := u[x, 0] = f1; fIC2[f2] := (D[u[x, t], t] / . t \rightarrow 0) = f2;fBC1[c<sub></sub>\blacksquare, f1<sub>\blacksquare] := (D[u[X, t], x] / . x \rightarrow c) = f1;</sub>
       fBC2[d_, f2) := (D[u[x, t], x] / (x \rightarrow d) = f2;{fIC1[f1], fIC2[f2], fBC1[c, f1], fBC2[d, f2]};
       params5 = {a → 1, b → 1, c → -1, aN → 1.5};
       \{c5 = -5, d5 = 5, tF5 = 4, xI5 = c5, xF5 = d5, f15 = aN * (1 + Cos[2 * Pi * x / d5]), f25 = 0,f35 = 0, f45 = 0, eKG5 = N[eKG / . params5], ic5 = N[{fIC1[f15], fIC2[f25]} / . params5],
        bc5 = N[{fBC1[c5, f35], fBC2[d5, f45]} /. params5]
       sol5 = NDSolve[Flatten[{eKG5, ic5, bc5}], u, {x, xI5, xF5},
          {t, 0, tF5}, MaxStepSize → s, PrecisionGoal → 2]
       Do[g[i] = Plot[Evaluate[u[x, l2[[i]]] /. sol5], {x, xI5, xF5},
           PlotStyle → {l1[[i]], Thickness[0.01]}], {i, 1, nN}];
       Show[Table[g[i], {i, 1, nN}]]
       Plot3D[Evaluate[u[x, t] /. sol5], {x, xI5, xF5},
         {t, 0, tF5}, ColorFunction → Function[{x, y}, Hue[x]], BoxRatios → 1,
        ViewPoint → {1, 2, 1}, PlotRange → All, PlotPoints → {20, 20}, ImageSize → 500]
       Animate[Plot[Evaluate[u[x, t] /. sol5, {x, xI5, xF5}], PlotRange → {-3, 3}],
        {t, 0, tF5}, AnimationRate → 0.5]
Out[60]= \begin{cases} 1 \end{cases}100
              , 100\}Out[61]= \, \left\{ \boldsymbol{3},\, \boldsymbol{1},\, \left\{ \blacksquare, \blacksquare, \blacksquare \right\},\, \left\{ \boldsymbol{\theta},\, \frac{1}{\cdot} \right. \right. \,2
                                         , 1\}Out[62]= \frac{2ab}{2b}c<sup>2</sup>Out[63]= \frac{2ab}{c^2} + \frac{au^{(0,1)}[x, t]}{c} + u^{(0,2)}[x, t] - u^{(2,0)}[x, t] = 0Out[68]= \{-5, 5, 4, -5, 5, an \left(1 + \text{Cos}\left[\frac{2\pi x}{5}\right]\right), 0, 0,0, 2. -1. u^{(0,1)}[x, t] + u^{(0,2)}[x, t] - 1. u^{(2,0)}[x, t] = 0.\{u[x, 0.]=1.5(1.4 \cos[1.25664 x]), u^{(0,1)}[x, 0.]=0.\},\{u^{(1,0)}[-5., t] = 0., u^{(1,0)}[5., t] = 0.\}Out[69]= \{ {\boldsymbol u} \rightarrow \text{InterpolatingFunction}[ \begin{array}{|c|c|} \hline \cdots & \hline \smash{\bigwedge} \end{array} \begin{array}{|c|c|} \hline \text{Domain: } \{ \{-5,,\text{ 5.}\}, \{ 0., \text{ 4.}\} \end{array} \} ] \, \} \}
```
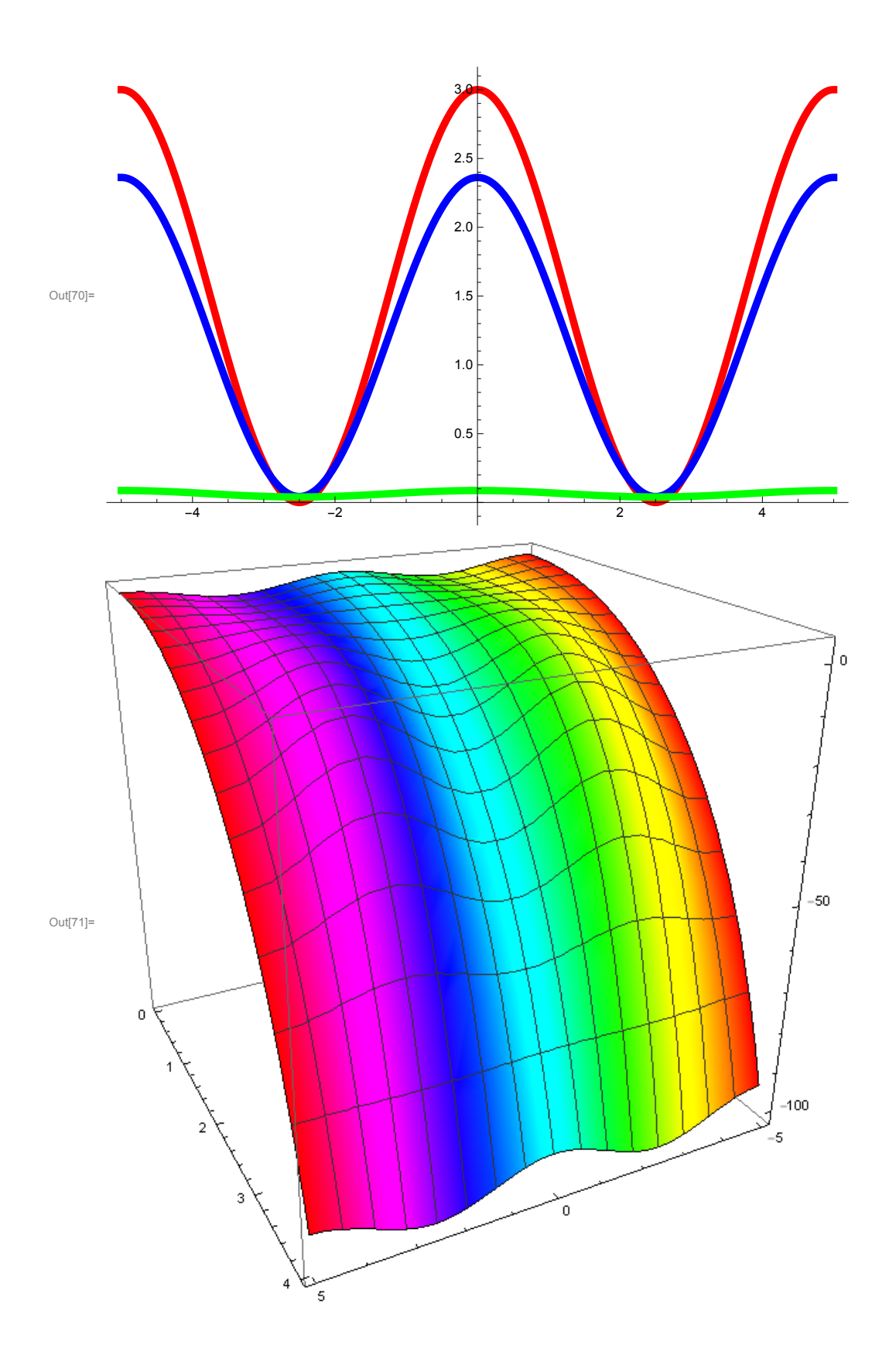

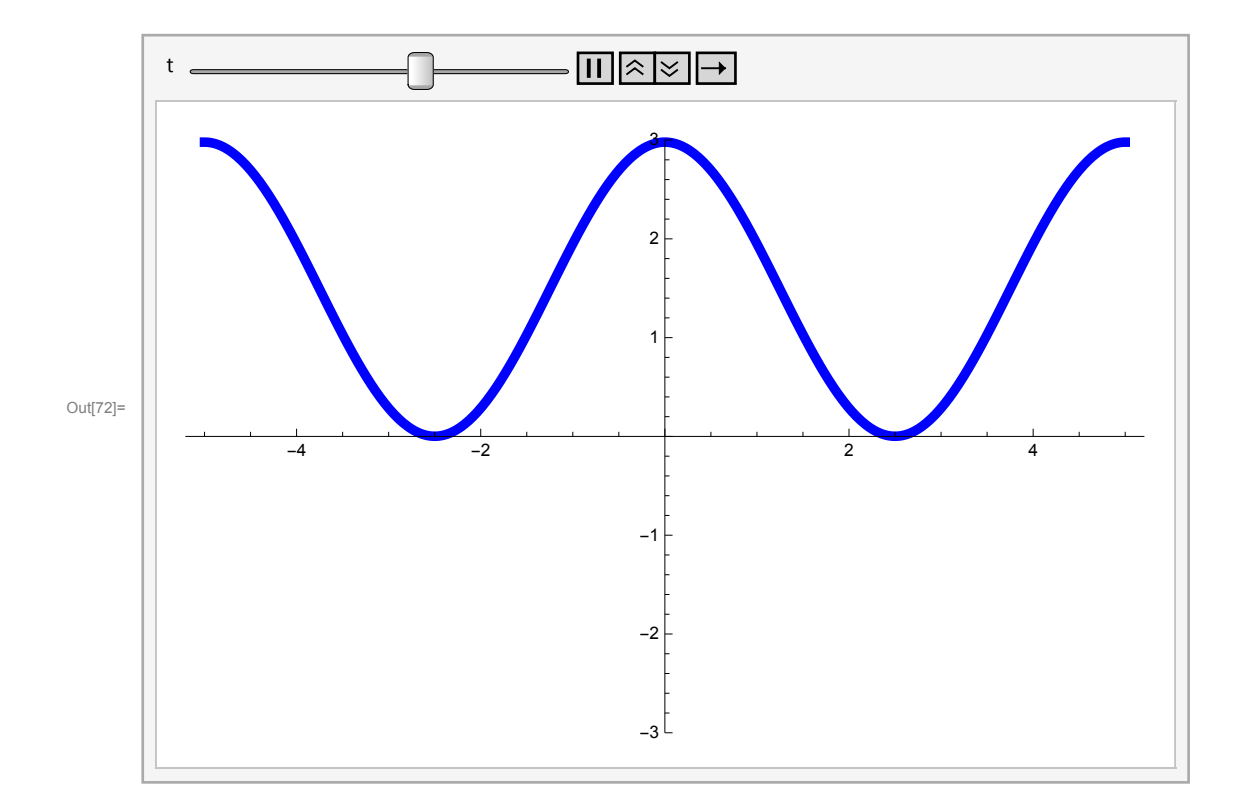